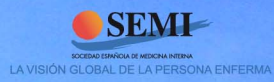

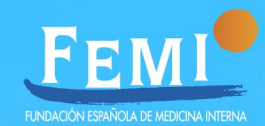

## Reunión de Investigación y **Medicina interna**

3 de Octubre 2011 **ILUSTRE COLEGIO OFICIAL DE MÉDICOS DE MADRID** 

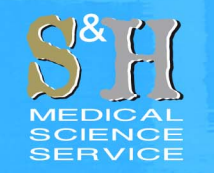

Secretaría Técnica: **S&H Medical Science Service** c/ Espronceda, 27, Entreplanta. 28003 Madrid Trno.: 91 535 71 83 · Fax: 91 181 76 16 e-mail: congresos@shmedical.es

## Reunión de Investigación y Medicina interna

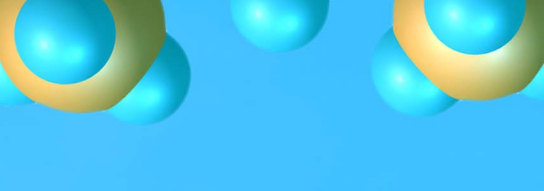

## **ILUSTRE COLEGIO** OFICIAL DE MÉDICOS **DE MADRID** 3 de Octubre 2011

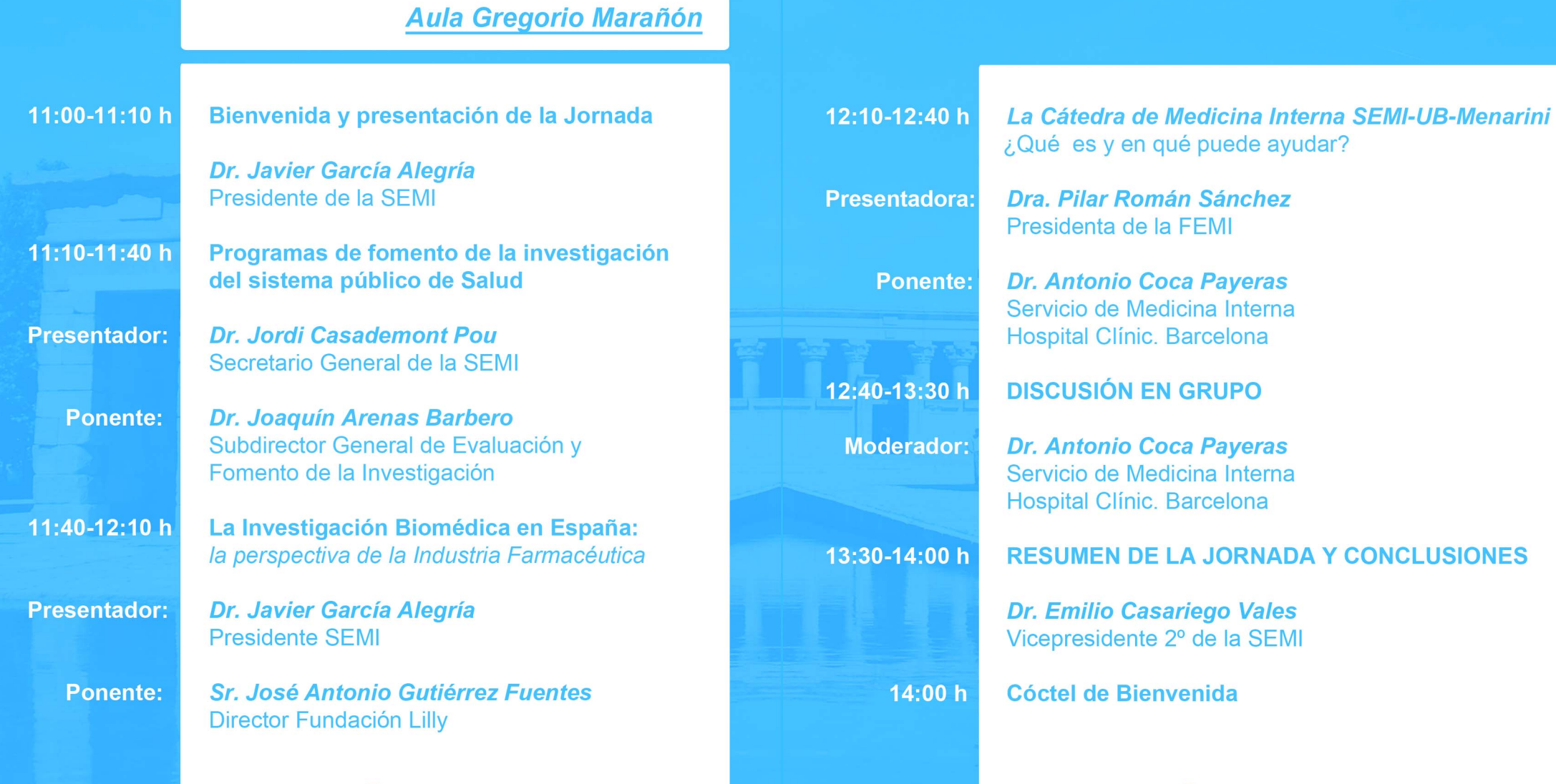